微分方程式の数値解法を理解し(Euler 法等を思い出し)、プログラミングする。同時に数 値解法の「落とし穴」(誤差や桁落ち)について理解する。

でも、まずは Newton 法応用の解答例から。

ベンゼン(A)-トルエン(B)系の圧力 P=101.3kPa で 液相組成 xA=0.4 モル分率のときの平衡温度Tと気相組成 y を Newton 法で求めよ。 初期値やしきい値は任意に与えよ。

ただし、活量係数は1(理想系を仮定)する。

液相組成 xA と分圧 *p*A との関係(Raoult の法則)

$$
p_A = P_A^o \cdot x_A
$$
  
\n
$$
p_B = P_B^o \cdot x_B = P_B^o \cdot (1 - x_A)
$$
  
\n二成分系体ので、 $x_A + x_B$ は常に 1.0

*P*P 0 <sup>A</sup>は成分Aの飽和蒸気圧(温度に依存した物性値)

 $\ln P_B^0 = 15.68 - 4247/T$  $\ln P_A^0 = 15.33 - 3785/T$ *T* は絶対温度

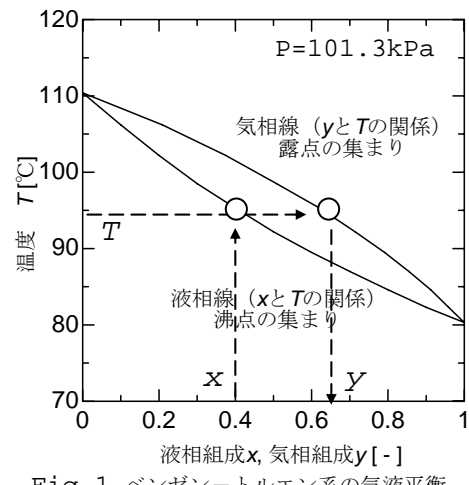

Fig.1 ベンゼン-トルエン系の気液平衡

■プログラム例

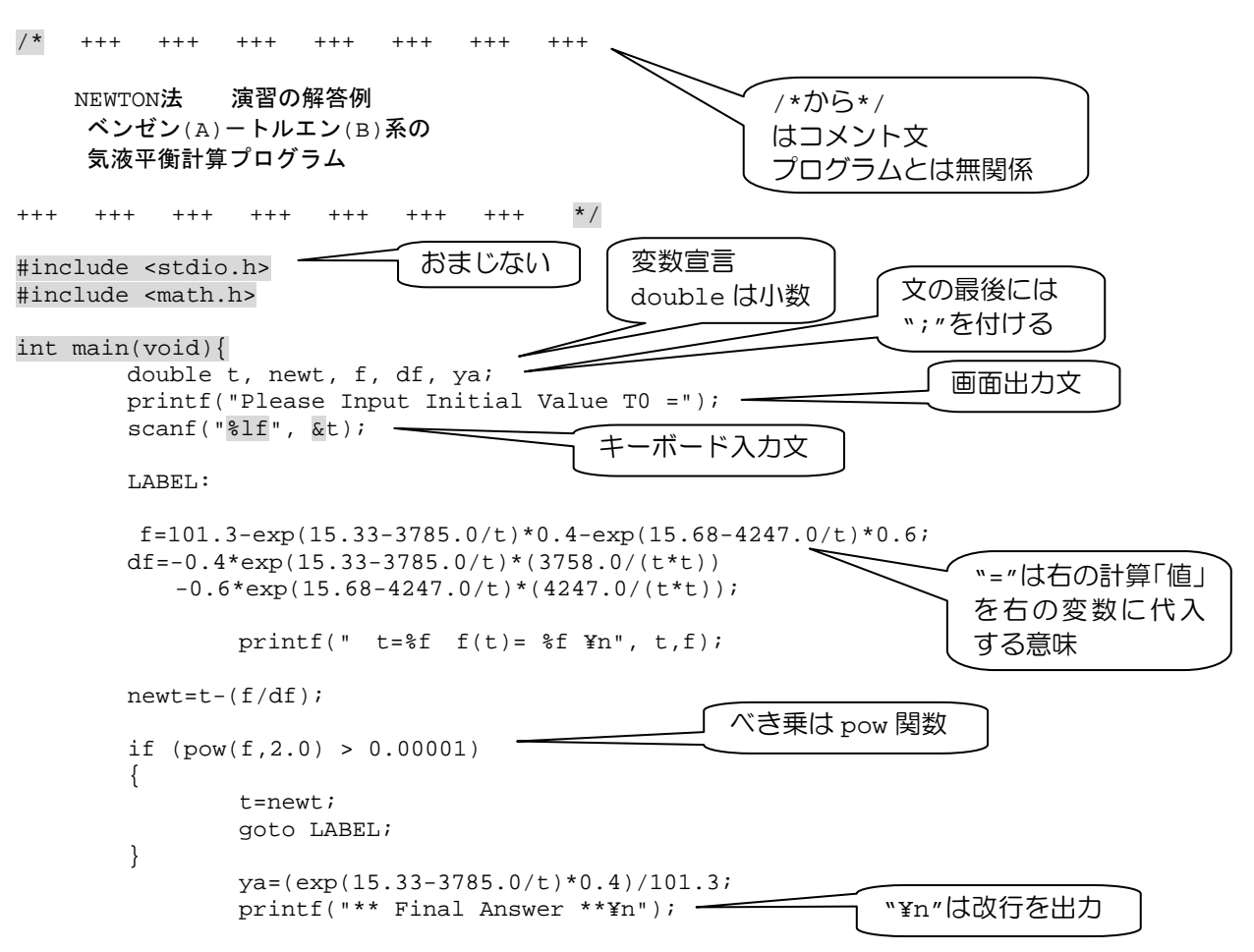

printf("  $t = \frac{2}{5}$  [ $^{\circ}C$ ]  $\gamma$ n",  $t - 273.15$ );  $printf(" f(t)=f(\texttt{m}', f);$  $printf(" yA=\nbrace{fYn", ya};$ 

 $return(0);$ 

 $\begin{array}{ccc} \begin{array}{ccc} \end{array} & \end{array}$ 

Please Input Initial Value T0 =400  $t=400.0000000 f(t) = -134.836777$ t=376.895557 f(t)= -27.275757<br>t=369.258985 f(t)= -2.157152<br>t=368.537972 f(t)= -0.009265  $t=368.534821$   $f(t)= 0.000039$ \*\* Final Answer \*\*  $t = 95.384821$  [ $^{\circ}$ C]  $f(t) = 0.000039$ yA=0.622024 

■本日は Euler 法の理解 初期条件が x=x0、y=y0 であるとき dy/dx=f (x,y)を数値的に解く。 x の刻み幅を h とすると、

$$
\frac{dy}{dx} = \frac{y_i - y_{i-1}}{x_i - x_{i-1}} = \frac{y_i - y_{i-1}}{h} = f(x_i, y_i)
$$

したがって一般化すると、  $y_{i+1} = y_i + h \cdot f(x_i, y_i)$ 

Euler Method (No1)  $dy/dx = 1-3y$  $x0=0.0, y0=0.0$ 刻み幅 Hをさまざま変化させ、厳密解と比較せよ。 ただしxの範囲は0.0~3.0 \*\*\*\*\*\*\*\*\*\*\*\*\*\*\*\*\*\*\*\*\*\*\*\*\*\*\*\*\* \*\*\*\*\*\*\*\*\*\*\*\*\*\*\*\*\*\*\*/ #include <stdio.h> 文の最後には必ず #include <math.h> ";"を付ける int main(void){ double は実数 int は整数で宣言 を示す。 double h; double x, y, ans; プログラムの"=" は double x0, y0; 右辺の"値"を左辺の"変数"に代入することを示す。  $int i$ 数学のイコールとは違う。  $i = 0;$ i は INTERGER で宣言したから 0  $x0=0.0i$ x0は REAL で宣言したから 0.0  $y0=0.0;$ printf("Please Input H=");  $scanf("?lf", \&h);$ printf(" I,  $X, Y, Y$ ANS¥n");  $x=x0;$  $v=v0;$ 

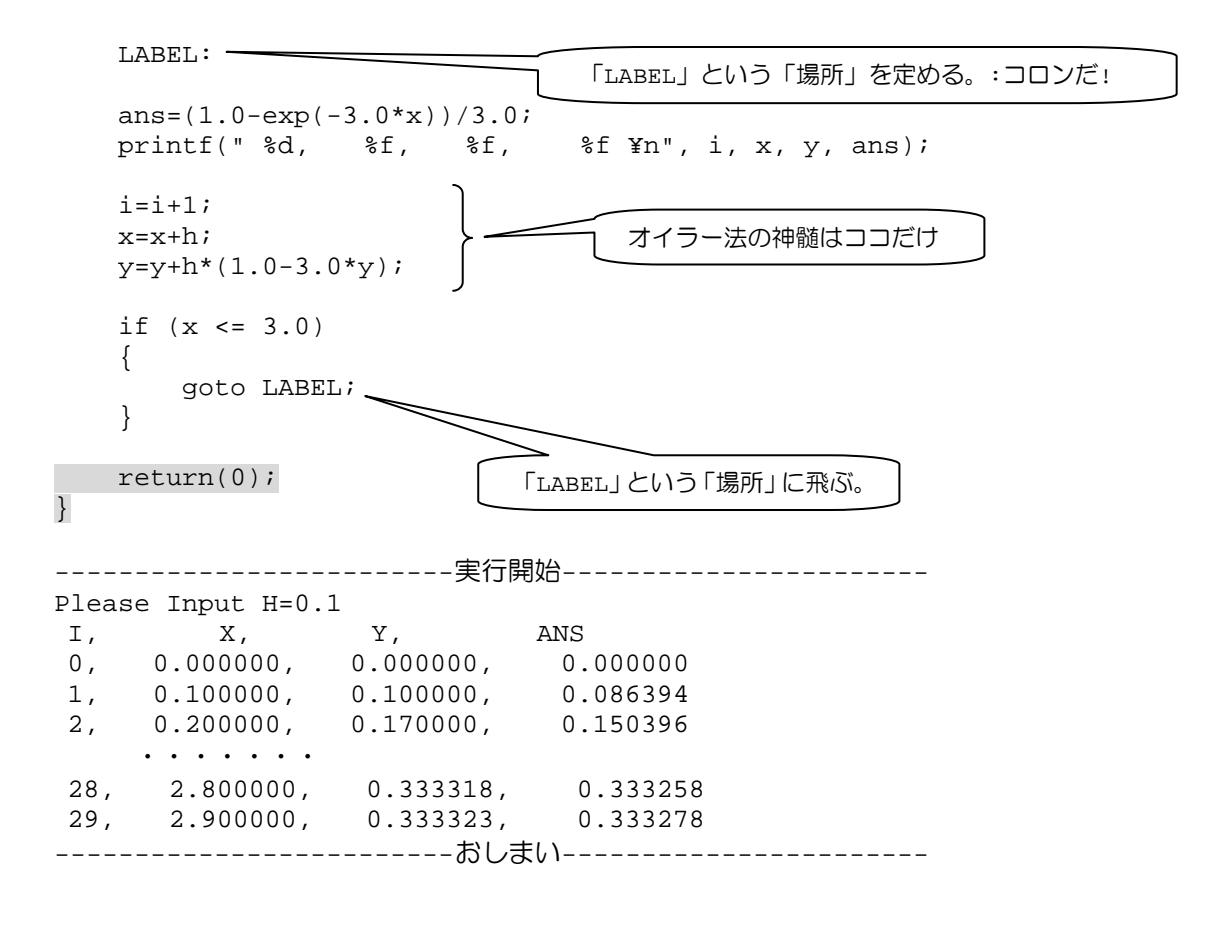

■課題1

中間試験問題の <sup>5</sup> を実際にオイラー法で解け。 <sup>=</sup> *yx* x0=0.0 のとき y0=0.0 *dx dy* <sup>−</sup>

 $y = exp(-x) + x - 1$ 

■課題2

12.5 m<sup>3</sup>の水槽があり、これに 0.050 m<sup>3</sup>/sの流量で水が注入されている。しかし、水槽に 1.2 m<sup>3</sup>の水がたまっ た時点で、水槽の底から水が漏れだした(この時間を*t* =0 とする)。水の漏れは時間の関数となっており、0.0025 ×*t* m3 /sであった。微分方程式を数値的に解き、水量の経時変化の概略をグラフで示せ。

> $f(t_{i+1}) = f(t_i) + h \cdot (0.005 - 0.0025 \cdot t_i)$  $f(t) = \frac{dV}{dt}$  $\frac{dV}{dt}$  = 0.005 - 0.0025 ⋅ *t dt* Euler 法で考える =流入速度-流出速度 蓄積速度(蓄積量/時間)

これで、気液平衡計算と微分方程式の数値解析は免許皆伝